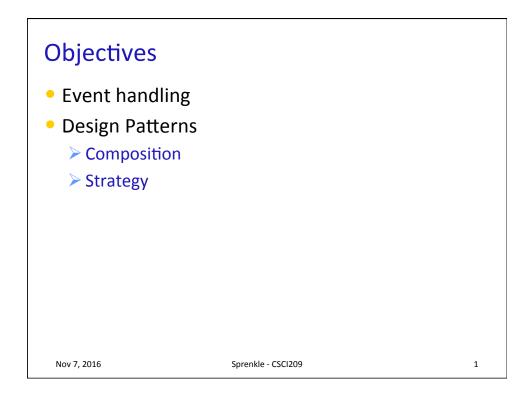

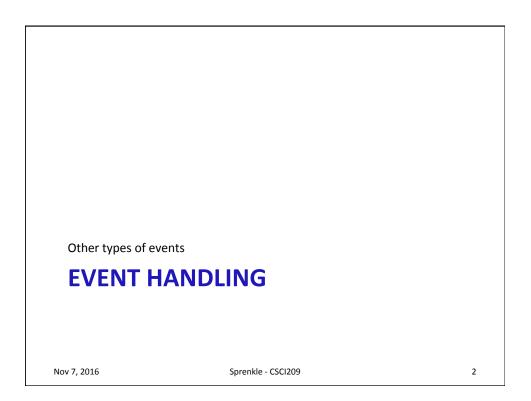

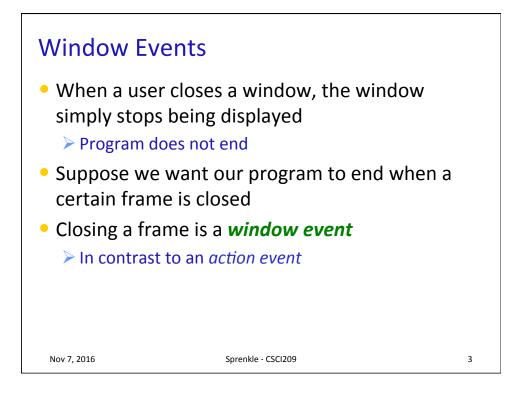

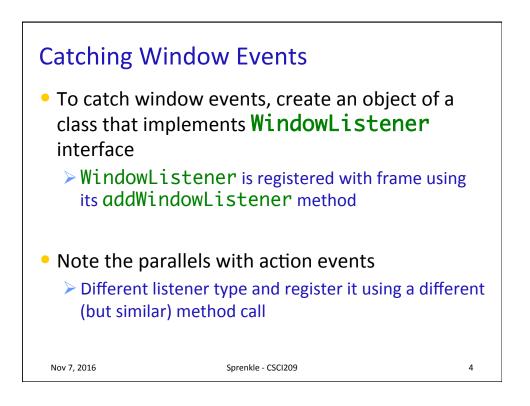

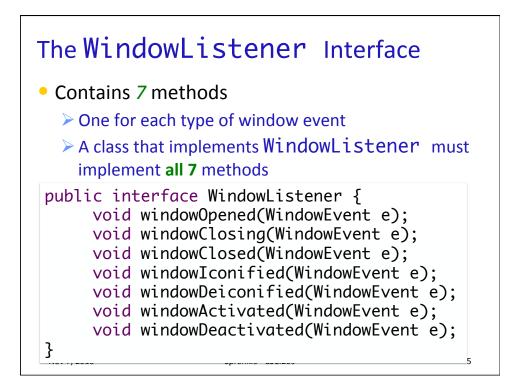

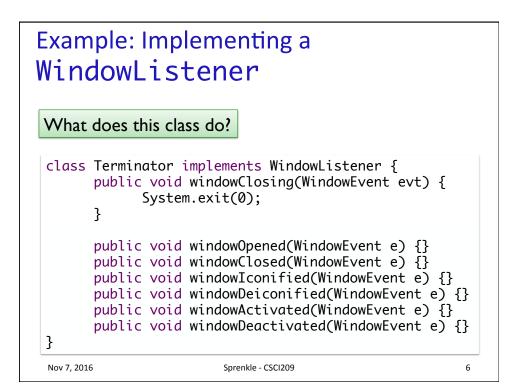

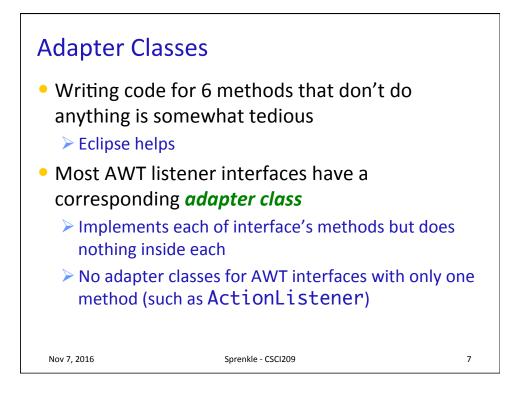

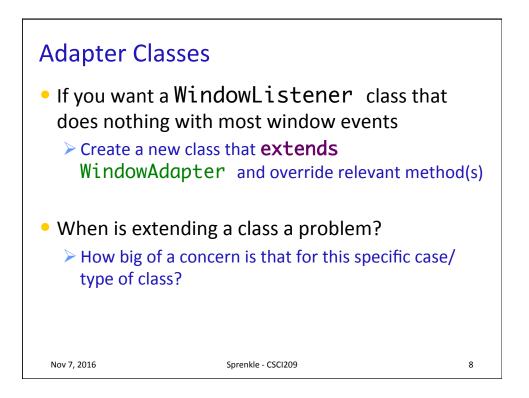

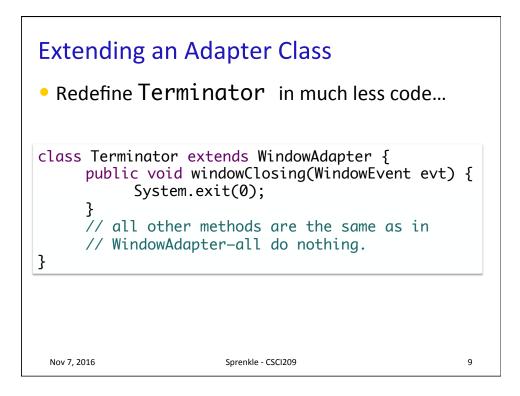

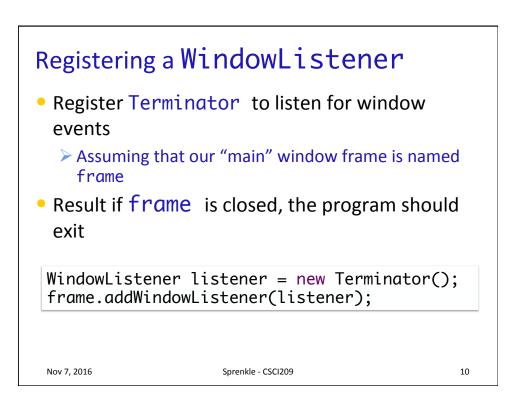

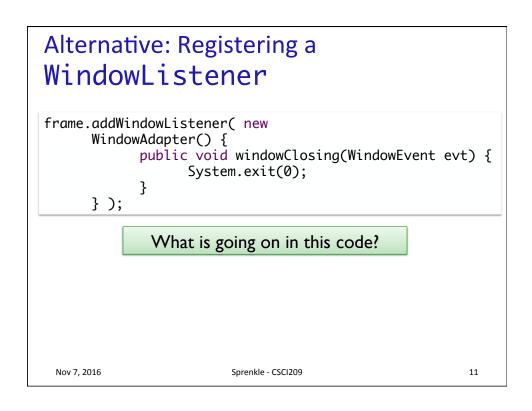

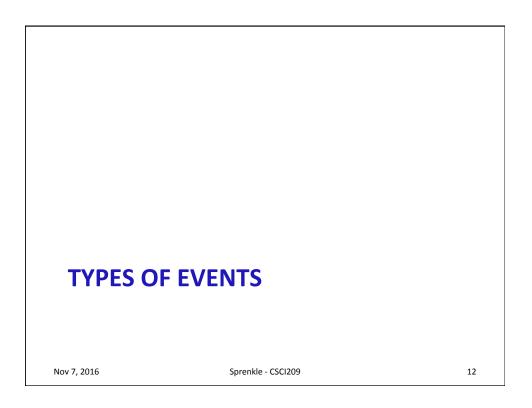

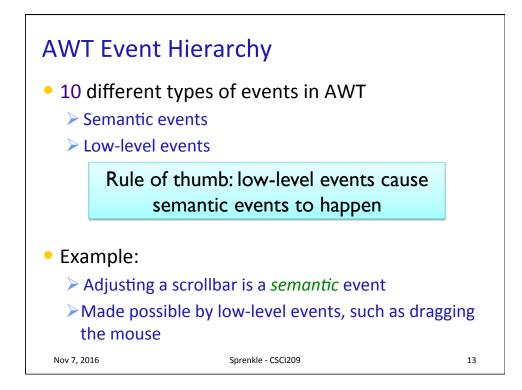

| <ul> <li>AWT Event Types: Semantic Events</li> <li>Semantic event: event that expresses what a user did</li> </ul> |                                                                                     |
|----------------------------------------------------------------------------------------------------|-------------------------------------------------------------------------------------|
| Туре                                                                                                    | Cause                                                                               |
| ActionEvent                                                                                                    | button click, menu selection, selecting a list item, pressing ENTER in a text field |
| AdjustmentEvent                                                                                                    | User adjusted a scroll bar                                                          |
| ItemEvent                                                                                                    | user made a selection from a set of checkboxes or list items                        |
| TextEvent                                                                                                    | the contents of a text field or text area were changed                              |
|                                                                                                    |                                                                                     |
| Nov 7, 2016                                                                                                    | Sprenkle - CSCI209 14                                                               |

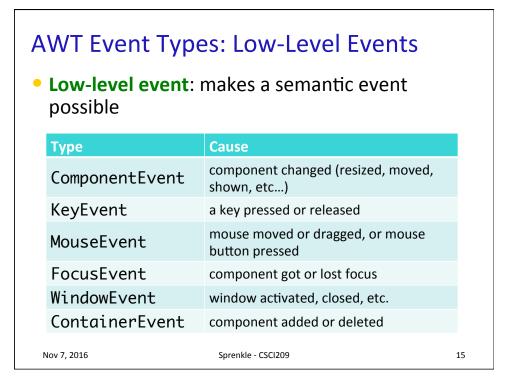

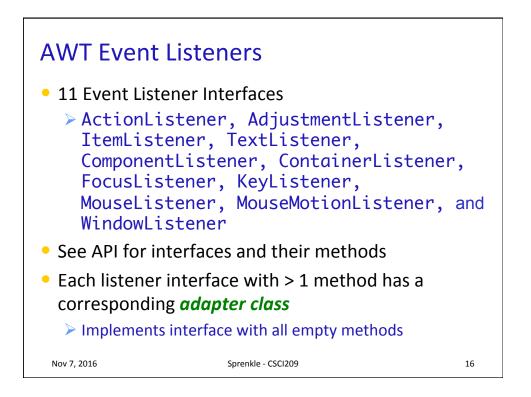

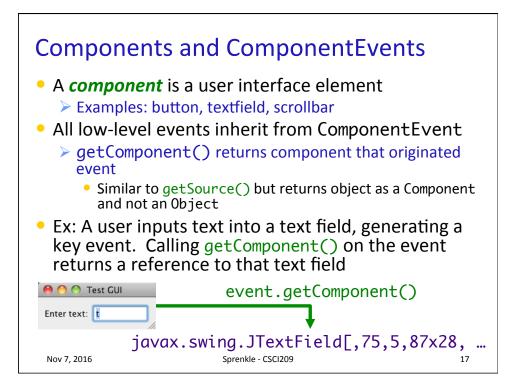

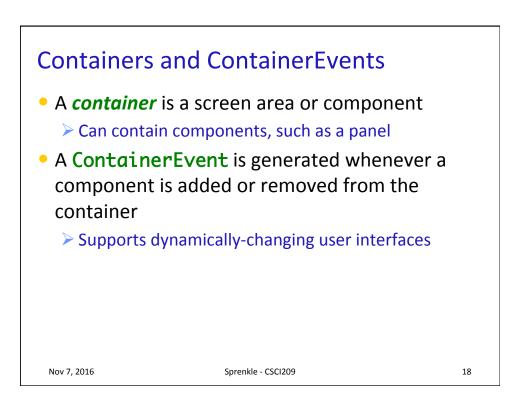

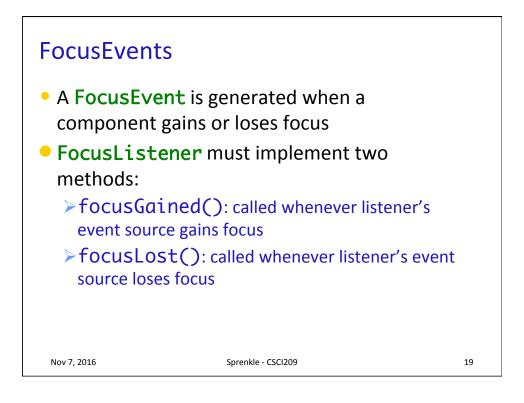

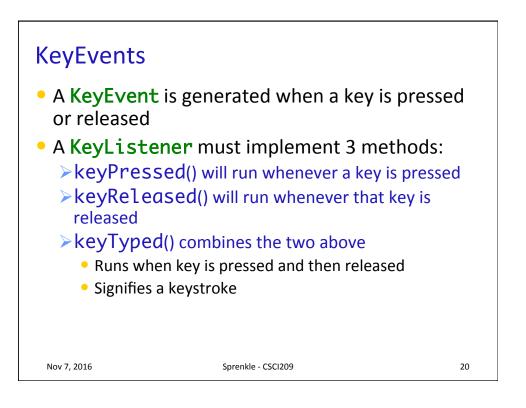

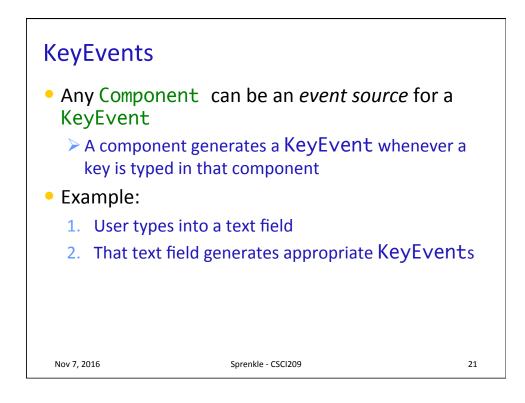

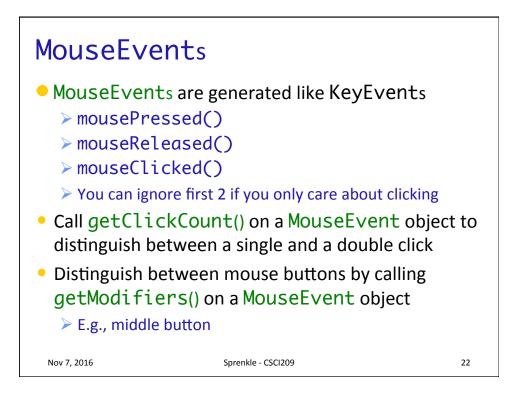

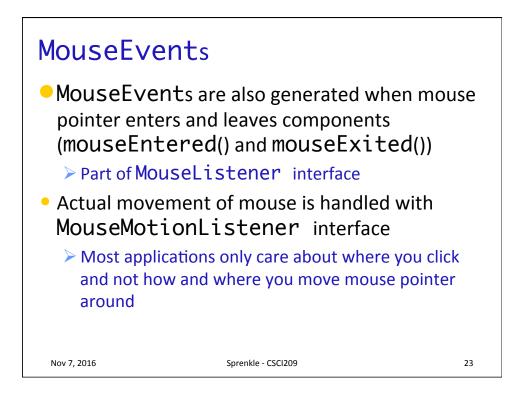

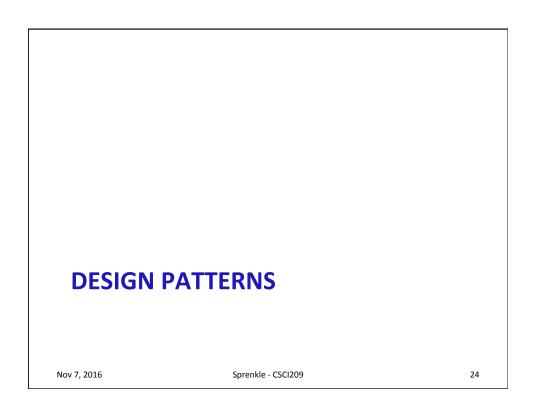

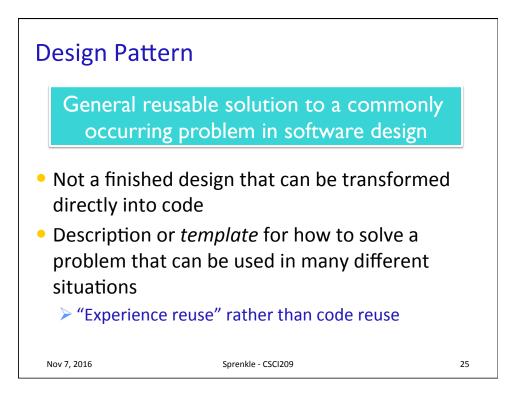

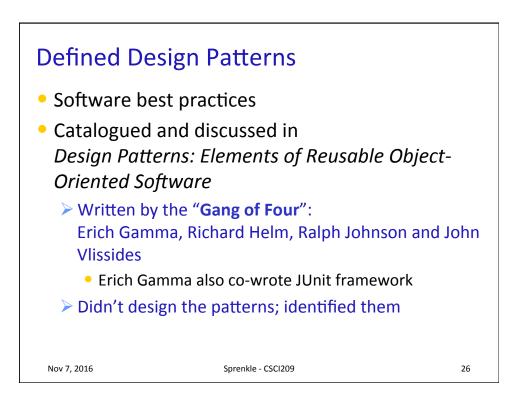

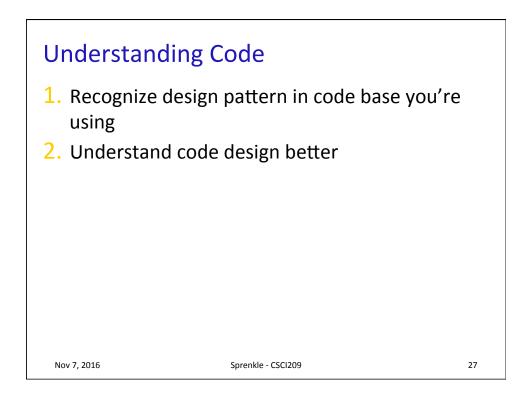

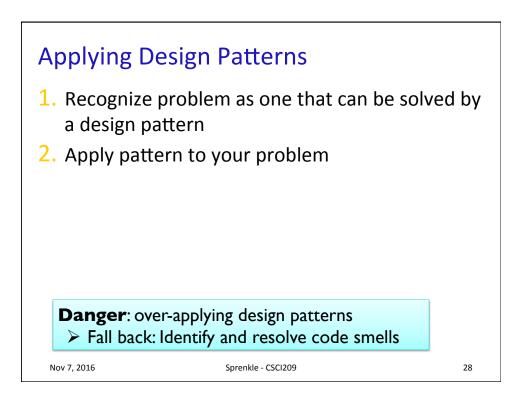